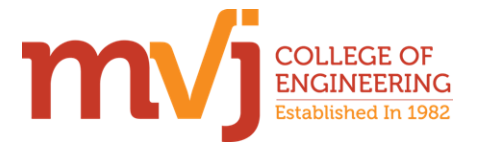

## **MVJ COLLEGE OF ENGINEERING NI LabVIEW ACADEMY NI LabVIEW Graphical programming Course Content**

Total no. of periods: 50

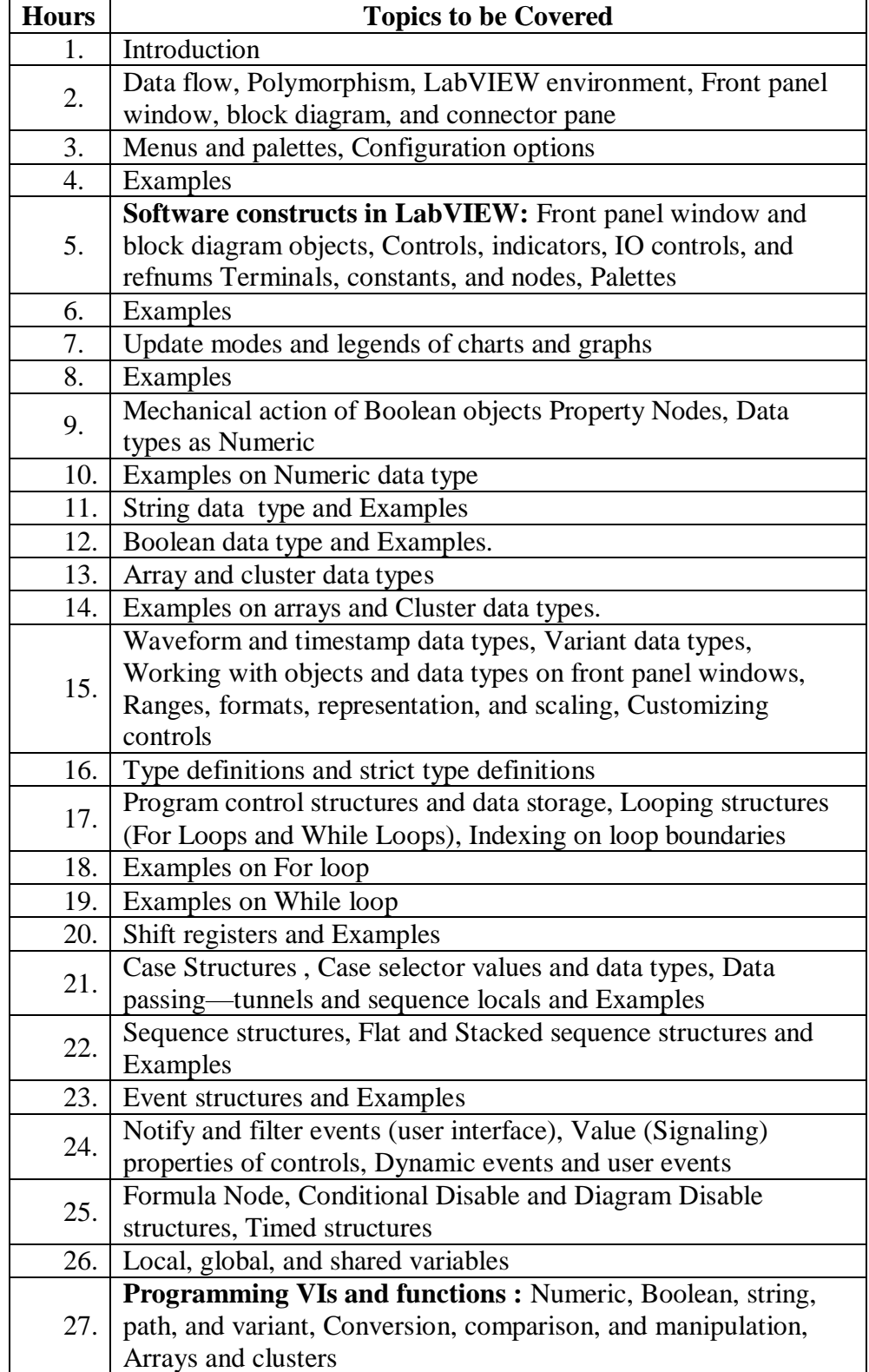

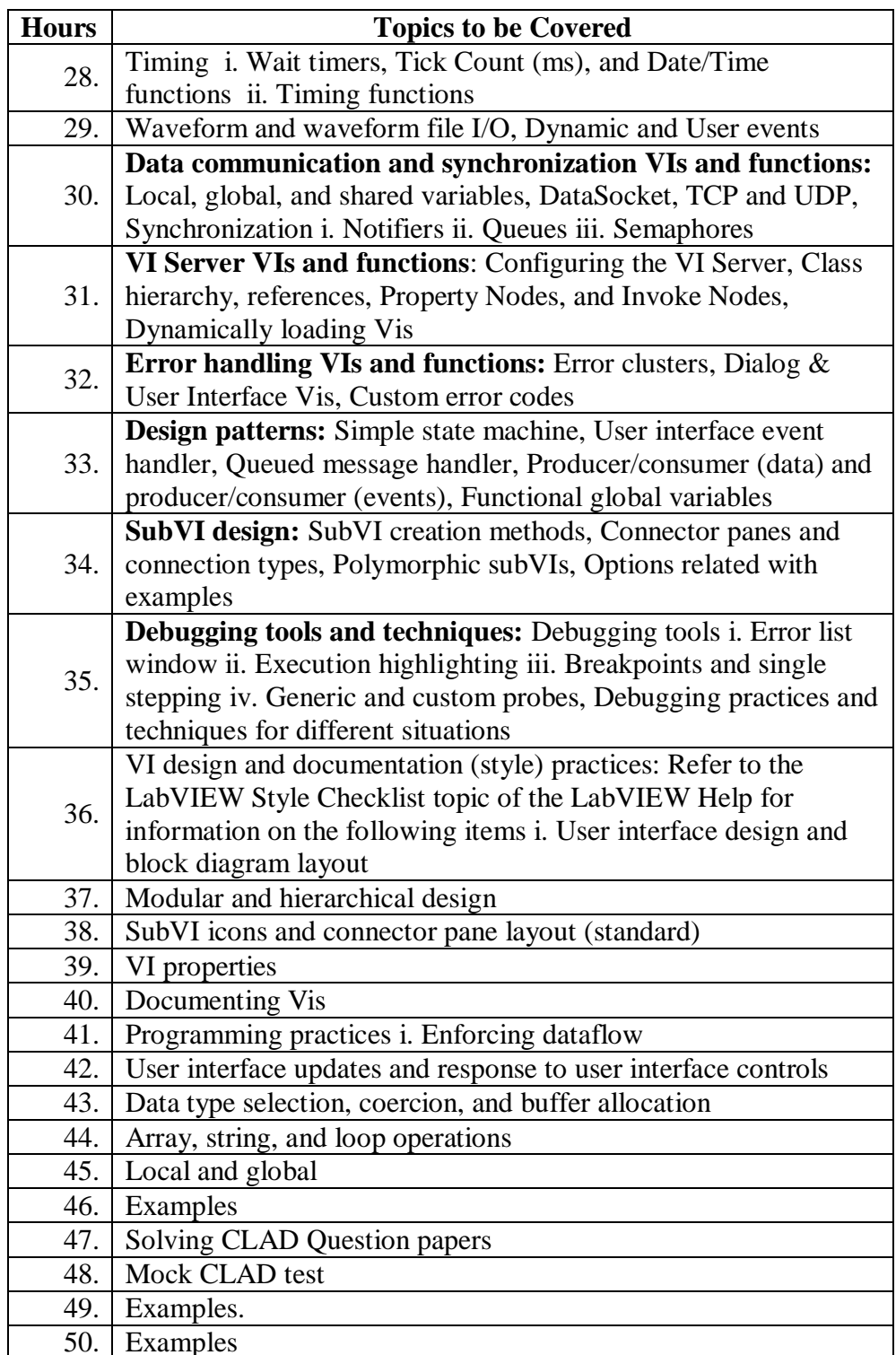

Principal Signature with Seal<br>MVJ College of Engineering<br>Bangalore - 560 067